## $\text{Linux} \quad : \, 2015 \quad \text{version}$

### $1)$

# Linux manual in Minami laboratory : 2015 version Masataka MINAMI

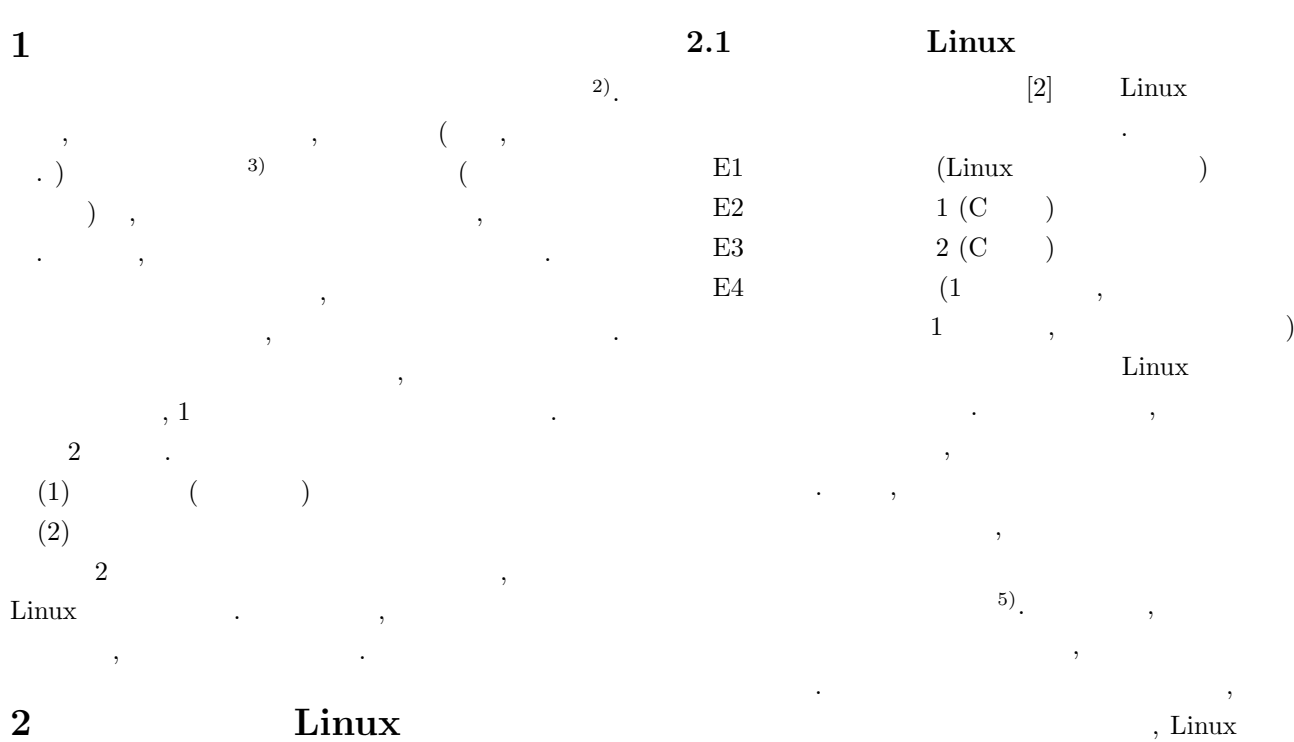

# 2 Linux

 $\overline{\phantom{a}}$ ,  $\overline{\phantom{a}}$  $($ ,  $)$  Linux  $4$  $( )$  4). . E4 ンジニアリングデザイン演習を各研究室で実施する.  $\,$  $\overline{\mathcal{A}}$  $[1]$ ( , )  $\,$ グデザイン演習のテーマを学生が考えて実践している.

4  $\qquad \qquad \text{Linux}$  $\begin{array}{ccc}\n\text{Linux} & 4 \\
\end{array}$ 4 Linux  $\mathcal{A}$ Linux  $\overline{1)}$ <br>2) 2)  $\cdots$ 3)  $\qquad \qquad$  Linux(Cent OS) as a construction of the state  $\left( \begin{array}{c} 1 \end{array} \right)$  $\,$ ,  $\,$ ,  $\,$ ,  $\,$ ,  $\,$ ,  $\,$ ,  $\,$ ,  $\,$ ,  $\,$ ,  $\,$ ,  $\,$ ,  $\,$ ,  $\,$ ,  $\,$ ,  $\,$ ,  $\,$ ,  $\,$ ,  $\,$ ,  $\,$ ,  $\,$ ,  $\,$ ,  $\,$ ,  $\,$ ,  $\,$ ,  $\,$ ,  $\,$ ,  $\,$ ,  $\,$ ,  $\,$ ,  $\,$ ,  $\,$ ,  $\,$ ,  $\,$ ,  $\,$ ,  $\,$ ,  $\,$ ,  $\,$ ,

Ubuntu 14.04 LTS  $4/3$  $^{(4)}5$   $\qquad \qquad$ 同じ研究室に残ることが多い.

**2.2** Linux  $, 4$  $5 \t\t 4 \t\t 5$ Linux  $\lambda$ , Linux  $\lambda$ 

れてもらうことを考える.

, 5  $(Linux)$  $\blacksquare$  $\,$ ,  $\,$  $(6)$ . パワエレのシミュレーショ  $[3]$  ,  $\qquad \qquad$ 言語などで自分です。

 $\,$ , トウェアを使いこなさなければならない. 実験の説明  $\,$ ,  $\,$  $\,$ とは困難であろう.

 $5)$ いうおかしな認識があったりする. 6)  $\qquad \qquad \bullet$ 

# **3** Linux

Linux 内容とその意図や方法について述べる. 各課題が終わ  $\mathcal{A}$ ,  $\mathcal{A}$  $\,$ ,  $\,$ ションする習慣をつけてもらう意図も含まれている.

4 年生向けの南研 Linux 入門には, 5 年生の指導係  $4$   $.5$ に実施しているので, 覚えていることが多いが, 中には . As a set of  $\sim$   $\sim$   $\sim$  5  $\cdots$ , 1 ,  $2$ 

#### **3.1**  $\blacksquare$

 $1 \qquad , \qquad 1$  $( \ )$   $,$ 自作用パーツを購入する. どのようなパーツの組み合  $\cdot$  , 4  $($   $)$ 

### .  $U$ , Ubuntu 14.04 LTS

らう. そもそも計算機がどのようなパーツで構成され  $\,$ な設定を理解するという意図がある. 組み立てやイン ストールの最中に, トラブルが生じることもある.  $\,$ ,  $\,$ .

## 3.2 LAT<sub>E</sub>X

 $2 \qquad \qquad ,\ \mathbb{E}\text{T}_{\text{E}}\text{X}$  $\ddotsc$  ,  $\ddotsc$ , LATEX  $\,$ учить поставки и советских советских политических советских советских советских советских советских советских<br>В советских советских советских советских советских советских советских советских советских советских советски  $\,$  $\mathcal{L}(\mathcal{L})$  $\,$  $\overline{\phantom{a}}$ 法が何かあったはず」と頭の片隅にでは、

 $,$  $, \qquad \qquad , 4$ ,  $\,$  $^{8)}$ .  $3$ ,  $\overline{\phantom{a}}$ 

 $\text{E4}$  and  $\text{E4}$  and  $\text{E4}$  $(7)$  and  $(8)$  and  $(9)$  and  $(9)$  and  $(9)$  and  $(10)$  and  $(10)$  and  $(10)$  and  $(10)$  and  $(10)$  and  $(10)$  and  $(10)$  and  $(10)$  and  $(10)$  and  $(10)$  and  $(10)$  and  $(10)$  and  $(10)$  and  $(10)$  and  $(10)$  and  $(10)$ べたらよいかを考えることも重要である. どうしようもなくなって  $\hspace{1.5cm}$ 

 $^{8)}1$ ,  $\,$ ,  $\,$ ,  $\,$ ,  $\,$ ,  $\,$ ,  $\,$ ,  $\,$ ,  $\,$ ,  $\,$ ,  $\,$ ,  $\,$ ,  $\,$ ,  $\,$ ,  $\,$ ,  $\,$ ,  $\,$ ,  $\,$ ,  $\,$ ,  $\,$ ,  $\,$ ,  $\,$ ,  $\,$ ,  $\,$ ,  $\,$ ,  $\,$ ,  $\,$ ,  $\,$ ,  $\,$ ,  $\,$ ,  $\,$ ,  $\,$ ,  $\,$ ,  $\,$ ,  $\,$ ,  $\,$ ,  $\,$ ,  $\,$ , が目立つ.

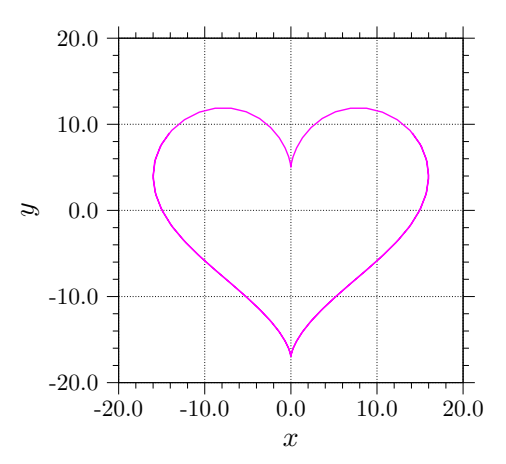

1:  $\cdots$   $\cdots$   $\cdots$   $\cdots$   $\cdots$   $\cdots$  $x = 16 \sin^3 t$ ,  $y = 13 \cos t - 5 \cos 2t - 2 \cos 3t - \cos 4t$ 

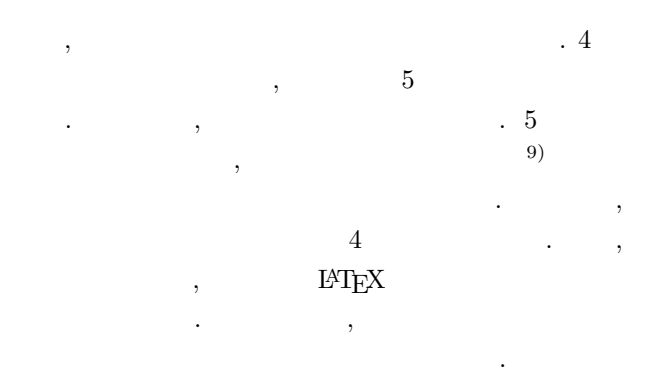

## **3.3** gnuplot

3 , gnuplot ことである. 卒業研究の中で, 実験やシミュレーション  $\,$ ,  $\,$ ,  $\,$ ,  $\,$ ,  $\,$ ,  $\,$ ,  $\,$ ,  $\,$ ,  $\,$ ,  $\,$ ,  $\,$ ,  $\,$ ,  $\,$ ,  $\,$ ,  $\,$ ,  $\,$ ,  $\,$ ,  $\,$ ,  $\,$ ,  $\,$ ,  $\,$ ,  $\,$ ,  $\,$ ,  $\,$ ,  $\,$ ,  $\,$ ,  $\,$ ,  $\,$ ,  $\,$ ,  $\,$ ,  $\,$ ,  $\,$ ,  $\,$ ,  $\,$ ,  $\,$ ,  $\,$ ,  $\,$ ,  $\,$  $\ddotsc$ い図, 勘違いさせない図を描いてほしいと考えている. gnuplot  $g$ nuplot  $(1)$  sin , cos

 $(2)$  $\ddotsc$ gnuplot  $\cdots$ , 1  $\mathcal{A}$ 式はいまいち美しさに欠ける.  $,$ . LAT $\overline{\text{FX}}$ 

(  $CMM110$ (Computer Modern

 $^{(9)}$  e, a, d, [4] である. 他には, 括弧の大きさなどもチェックしている.

Math Italic), CMR10(Computer Modern Roman)<sup>10)</sup>

 $\ddots$   $\ddots$   $\ddots$ , gnuplot  $\,$ ,  $\,$  $\cdots$ ,  $\left( \begin{array}{ccc} \end{array} \right)$  , されている. そのため, 環境依存のフォントではなく,

フォント しょうしょう アイディング・ディー 3.4 C  $4 \t, C$  .  $, 4$  3 RC

RL Runge Kutta  $\qquad \qquad \text{L} \quad \text{C} \qquad ,$ , which is the set of the set of the set of the set of the set of the set of the set of the set of the set of the set of the set of the set of the set of the set of the set of the set of the set of the set of the set of t  $\overline{\phantom{a}}$ , Runge Kutta PLECS(Piece-wise Linear

Electrical Circuit Simulation) [3].

,  $\overline{\phantom{a}}$ 解しておく必要がある. , inkscape て回路図を描くことも追加している. パワエレでは回  $\blacksquare$ 回路図が描かります。

 $RC$  RL  $,$ 

られるので, 数値積分した結果と比較することで, 結果  $($   $)$   $.$ ,  $\,$ たりすることである. 計算ステップが短過ぎる場合は, последните последните последните последните последните последните последните последните последните последните<br>В последните последните последните последните последните последните последните последните последните последнит  $\overline{\phantom{a}}$ できなかったりするケースを見てきた. 一方, 計算ス  $\,$ ,  $\,$ ,  $\,$ ,  $\,$ ,  $\,$ ,  $\,$ ,  $\,$ ,  $\,$ ,  $\,$ ,  $\,$ ,  $\,$ ,  $\,$ ,  $\,$ ,  $\,$ ,  $\,$ ,  $\,$ ,  $\,$ ,  $\,$ ,  $\,$ ,  $\,$ ,  $\,$ ,  $\,$ ,  $\,$ ,  $\,$ ,  $\,$ ,  $\,$ ,  $\,$ ,  $\,$ ,  $\,$ ,  $\,$ ,  $\,$ ,  $\,$ ,  $\,$ ,  $\,$ ,  $\,$ ,  $\,$ ,  $\,$ ,  $\blacksquare$  $\,$ によって身をもって学ぶことができる.  $4 \hspace{1.5cm} \text{SLC}$  $, 4$ , RLC

 $2$  $\therefore$  2  $\sim$  1 だけだと汎用性の低いプログラムになってしまう.

### 3.5 LAT<sub>E</sub>X

 $5 \qquad , \qquad 4$  $\,$ ,  $\,$  $Linux$  $\,$ ,  $\,$ ,  $\,$ ,  $\,$ ,  $\,$ ,  $\,$ ,  $\,$ ,  $\,$ ,  $\,$ ,  $\,$ ,  $\,$ ,  $\,$ ,  $\,$ ,  $\,$ ,  $\,$ ,  $\,$ ,  $\,$ ,  $\,$ ,  $\,$ ,  $\,$ ,  $\,$ ,  $\,$ ,  $\,$ ,  $\,$ ,  $\,$ ,  $\,$ ,  $\,$ ,  $\,$ ,  $\,$ ,  $\,$ ,  $\,$ ,  $\,$ ,  $\,$ ,  $\,$ ,  $\,$ ,  $\,$ ,  $\,$ ,  $\,$ 経験することである. それらの発表のためのプレゼン

 $\text{LFT}_{\text{E}}\text{X}$  11) beamer .  $\blacksquare$ テーションを行なっている. 資料の作り方だけではな ,  $\overline{\phantom{a}}$ 

**4** 現状の効果と発展  $(2014)$  Linux ,  $4$   $5$  $\, , \, 1 \,$ 新たに 5 年生として配属された学生には, 卒研と並行 して上記の課題を実施した. しかしながら, 彼らは,  $\mathcal{F}_{\mathcal{F}}$ おざなりにされてしまった. 非常に残念である. 今後  $4, 5$  $L^{\text{AT}}$ FX  $\ldots$ , 4, 5

, LAT $\overline{\text{E}}$ X **5** and **5**  $\overline{\phantom{a}}$ ,  $\overline{\phantom{a}}$ 

る技術の指導方法についてまとめた. この方法が必ず しちはないかけではない. 今後も学生の状況に合わせる Linux

- [1] W. E. Newell, Power Electronics Emerging from Limbo, IEEE Transactions on Industry Applications, **IA-10** (1), 7–11 (1974).
- $[2]$  2015 http://www.kobe-kosen.ac.jp/education /syllabus/2015/denki.html .
- $[3]$ ,  $[3]$  $\,$ ,  $\,$ ,  $\,$ ,  $\,$ ,  $\,$ ,  $\,$ ,  $\,$ ,  $\,$ ,  $\,$ ,  $\,$ ,  $\,$ ,  $\,$ ,  $\,$ ,  $\,$ ,  $\,$ ,  $\,$ ,  $\,$ ,  $\,$ ,  $\,$ ,  $\,$ ,  $\,$ ,  $\,$ ,  $\,$ ,  $\,$ ,  $\,$ ,  $\,$ ,  $\,$ ,  $\,$ ,  $\,$ ,  $\,$ ,  $\,$ ,  $\,$ ,  $\,$ ,  $\,$ ,  $\,$ ,  $\,$ ,  $\,$ ,  $7-12$  (2015).  $[4]$  , which is the set of  $[4]$
- $27, 78–80 (2015).$

 $10)$ ,  $,$  $\, , \, (\quad \quad \, ) \qquad \qquad .$ 

 $\overline{11)}$ prosper , beamer